**Photoshop 2021 (Version 22.4.2) PC/Windows**

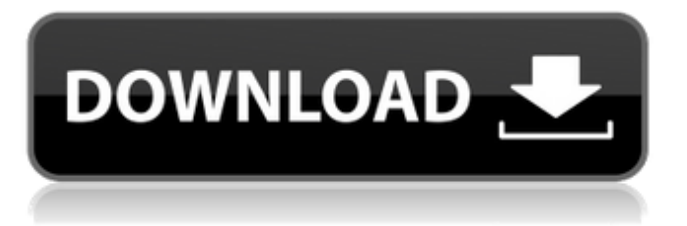

## **Photoshop 2021 (Version 22.4.2) Crack Keygen**

3. Image files are typically in a TIFF format (.tif), JPG or PNG format, or both. They can come in the standard, grayscale format, as well as in indexed (multicolored) and indexed color (multicolored) versions. If you work in a spot color program such as InDesign, Photoshop supports spot colors. Many people use Photoshop to create images, e.g., logos, that have a look that is more defined than the normal Photoshop look. The look of many graphic design programs is usually gray, such as the Windows HelpCenter.com, and many people use Photoshop to create logos that have much more color. 4. Photoshop has a small learning curve. People new to the program have a minimum set of skills needed to use the program effectively. Image editing is a very efficient process in Photoshop. As you spend more time with the program, you will learn how to manipulate images more creatively.

#### **Photoshop 2021 (Version 22.4.2) Free Download**

Free trial versions of Photoshop Elements are available on the Mac App Store, Windows Store, and Adobe.com. For more powerful features, as well as advanced tools for graphic designers, Adobe Photoshop requires a subscription. You can install Photoshop Elements right from the app store after registering an account. There are often discount coupons and limited-time specials available on Adobe.com. Tutorial The following steps show how to quickly create new images and edit current ones in Photoshop Elements. Step 1: Import pictures and save them as JPGs Open Photoshop Elements' File menu and click Import, then click Images or Exported. You can find your files in the box at the top. In the pane that opens, you can browse for the files to be imported or use the New button to find and select a file to be imported. You can also import albums from Elements' Collections panel, which is available in the Windows, Mac, and mobile apps. You can make any changes you want in the file before saving it, such as resizing images. The available tools include crop, rotate, lighten, darken, blur, sharpen, resize, stamp, and posterize. You can also save the file as a new image. To do that, choose File > Create, then find a destination. In the Save as type drop-down menu, choose New and type a name for the new file. You can also edit an existing image by adding a mask, layer, path, or effect to it. Let's start by opening an image and making some changes. Step 2: Open an image and add a color filter Open an image that you want to edit, such as one of the pictures you uploaded, or one you created using the Camera app. Choose Window > Adjust > Color. You can use the sliders or select a preset from the menu to adjust the color of the image. Choose Picture > Edit > Load and choose another image. Or use the color picker to select a new color. For more on color filters, see Adobe Photoshop Elements color filters. You can add a color filter to a layer, path, or selection. Choose Edit > Convert to Selection, then choose a color from the Color panel. Your selection is converted to that color. It's also easy to make a selection with the color picker. If you are looking for a specific color, first select a solid color, a681f4349e

### **Photoshop 2021 (Version 22.4.2)**

Each week, I'll be making some small tweaks or upgrades in the PS3 version (and sometimes the 360 version) of The Elder Scrolls V: Skyrim while working on my newest book, The Art of RPGs. So far, I have added seven more voices to the game, largely through the use of Voice Hubs that allow users to buy extra voice packs for the game. I have also made the game a bit more Pet Friendly so that companion animals such as dogs or cats won't create so much of a ruckus if they happen to get lost or injured. I am currently working on improving the loot-hunting function in the game, and I have just released a major update to the level editor. In addition to that, I have uploaded a scene to my Dungeon Database, which you can access by using the Tools menu, and clicked on the "Change" button on the Scene Properties tab. But the biggest feature in this update is the ability to create your own dungeon maps. This will allow modders to more easily work with user-created dungeon/level data in Skyrim without having to create their own set of basic level data (such as how to place various rooms, doors, NPC spawners, etc). Beyond that, you'll also see that the version of the Forge that is being used by default now has support for the most recent editor features, including the ability to scale the texture to the right level, create separate images for the main texture and sub-texture images, and use per-tile images. This will allow you to zoom into portions of the image to see the details more clearly. I'm hoping to get more tools/utilities integrated into the forge, as well as some of the new features that are coming to Blender over the next few months. This would include the ability to make color-coding selections and then apply those colors to text and 3D objects. It would also include the ability to build UV spheres to quickly test the functionality of the texture you've created. This probably won't make it into the next PS3 release, but I have added a new "Gravity Boundaries" tool into the level editor. This is intended to help artists generate a quick and dirty map for the caves found in the game (like the ones seen in the above picture). With that, I'll leave you with the rest of

#### **What's New in the?**

The Pen tool is one of the most powerful tools in Photoshop, allowing you to sculpt objects in layers. (You can use the Pen and Brush tools interchangeably.) It is also used for drawing new objects on layers, for lines, shapes, and text. The Scribble Brush tool, Brushes The Scratch Brush tool, Brushes The Healing Brush tool, Brushes Finally, are the Pen and Blob Tools. Pen tools work similarly to the pen tool in Illustrator. Instead of using a brush as a reference, you use a straight line, a filled polygon, or a filled circle to define a path. You can also use the Blob tool, which is like the shape tool in Illustrator, but with a stroke and fill. When used in combination with the Brush tool or Paint Bucket tool, these tools are referred to as a pen or blob tool. B Q C D E F G H I J K L M N O P R S T U V W X Y Z B Bulge Bulge is one of Photoshop's built-in filters. It attempts to make features in the object stand out and is useful for adding flare or glossiness to an image. It is also used for adding extra layers of detail to your image, distorting shapes, and removing unusual objects from an image. Bulge is one of the several drop shadows that can be applied. When used with the Brush tool, it can be used to create an echoing layer or gliding effects. Blast layer A blast layer is a copy of the currently selected object. When you apply a blast layer to a layer or group, the current selection becomes the new layer's content. A blast layer can also be set as a selection, allowing you to operate on only the current layer with the rest of the layers selected. Blend mode Blend modes are a way of combining two layers, so that the two layers become one. Some common blending modes include: Soft Light - makes all colors slightly darker and the highlights a bit brighter Difference - a layer is made from the layers on either side of it, with the highlights removed. Screen - the

# **System Requirements For Photoshop 2021 (Version 22.4.2):**

Minimum: OS: Windows 7 / Windows 8 Processor: Intel Core i3 @ 2.4Ghz or AMD Phenom X4 @ 2.6Ghz Memory: 2GB Graphics: NVIDIA GeForce GTX 660 / ATI HD 7950 / AMD R9 290 DirectX: Version 11 Storage: At least 8GB available space Additional Notes: Online Multiplayer Server: Yes Proprietary drivers: Yes Out of the box, you will be required to download and

<https://fernrocklms.com/blog/index.php?entryid=3379>

<https://newsafrica.world/2022/06/adobe-photoshop-2022-keygen-crack-serial-key-download-3264bit/>

<http://www.chandabags.com/adobe-photoshop-cc-2015-version-17-hack-patch-latest/>

<http://www.giffa.ru/businessentrepreneurs/photoshop-2022-version-23-0-1-keygen-generator-download-for-pc-2022-new/> <https://blogzille.com/2022/06/30/photoshop-2021-version-22-5-1-full-version-march-2022/>

<http://spacebott.com/?p=1716>

<https://luxurygamingllc.com/adobe-photoshop-2021-version-22-0-1-install-crack-pc-windows-latest-2022/>

[https://www.valenciacfacademyitaly.com/2022/06/30/adobe-photoshop-cc-2015-version-18-crack-mega-product-key](https://www.valenciacfacademyitaly.com/2022/06/30/adobe-photoshop-cc-2015-version-18-crack-mega-product-key-free-2022-new/)[free-2022-new/](https://www.valenciacfacademyitaly.com/2022/06/30/adobe-photoshop-cc-2015-version-18-crack-mega-product-key-free-2022-new/)

[https://www.voyavel.it/wp-content/uploads/2022/06/Adobe\\_Photoshop\\_2022\\_Version\\_2311\\_KeyGenerator\\_\\_Free.pdf](https://www.voyavel.it/wp-content/uploads/2022/06/Adobe_Photoshop_2022_Version_2311_KeyGenerator__Free.pdf) <https://giovanimaestri.com/2022/06/30/adobe-photoshop-cc-2015-version-16-crack-mega-full-version-for-windows-latest/> <https://bizzclassified.us/advert/best-seo-company-in-noida-seo-services-agency-in-noida/>

<https://eat-now.no/wp-content/uploads/2022/06/petkael.pdf>

<https://islandcremations.com/wp-content/uploads/2022/06/yessgoh.pdf>

<http://uniqueadvantage.info/?p=22630>

<https://studygoodenglish.com/course/blog/index.php?entryid=2021>

<https://noobkit.com/wp-content/uploads/2022/06/alihesp.pdf>

[http://www.naglobalbusiness.com/wp-content/uploads/2022/06/Photoshop\\_CS3.pdf](http://www.naglobalbusiness.com/wp-content/uploads/2022/06/Photoshop_CS3.pdf)

<https://delicatica.ru/2022/06/30/adobe-photoshop-cc-2018-version-19-universal-keygen-keygen-full-version-3264bit-latest/>

<https://fitenvitaalfriesland.nl/photoshop-cc-2015-version-17-full-version-download-for-windows-latest-2022/>

<https://touky.com/adobe-photoshop-2021-version-22-4-1-nulled-download-2022-latest/>